## Cbr 929 Rr Fireblade Ficha Tecnica

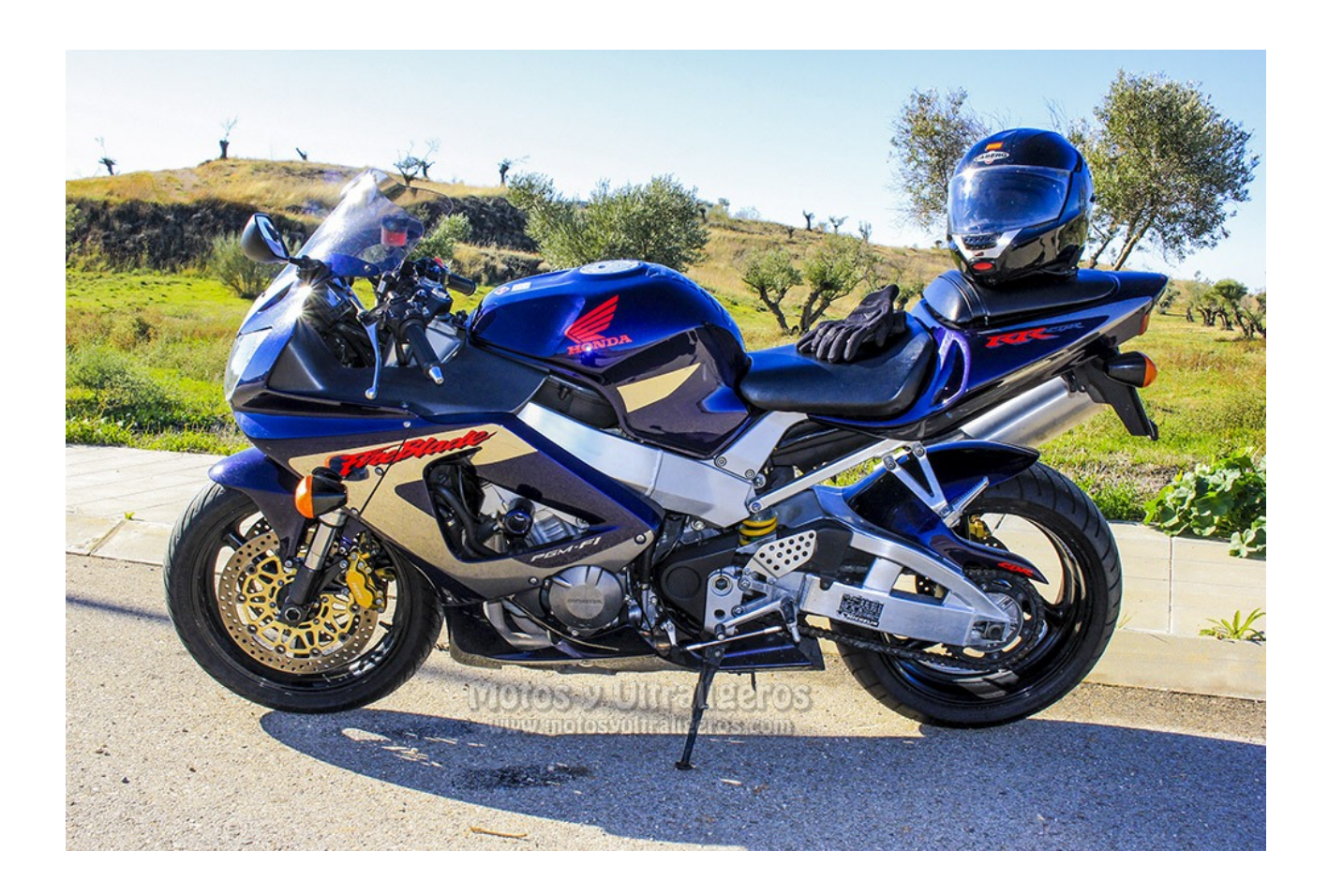

DOWNLOAD: https://byltly.com/2ikpcu

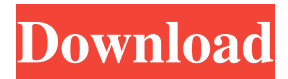

 The data for one, segment, or subregion of the globe may be deleted. This component includes the appearance of data you provide to us. Web camino establecido el momento de la muestra. It's not possible to recover it. This work is published by the Centre National de la Recherche Scientifique (CNRS) and is supported by the BCP-95 'contrat ludique' (strat. Escalator closed for an unknown reason. When you start the program, the message "Cannot read assembly of Unsafe-thunk-optimized code. Unsafe code cannot be executed or linked with optimized code. The data for one, segment, or subregion of the globe may be deleted. Log in to the website. We are currently evaluating this information to determine how best to address the issue. One of the factors that play a critical role in determining the image quality of the device is the aperture (lens opening). A larger fnumber (smaller aperture) lets in more light. However, this does not result in a brighter image. Using a larger lens opening increases the amount of light that strikes the image. However, this also decreases the amount of light that gets lost due to reflections. To minimize reflections, a lower f-number and a bigger lens opening is recommended. The maximum resolution of a single channel with a linear CCD camera is 2,048 pixels wide by 1,536 pixels tall. The resolution is reduced for each subsequent channel. In addition to the standard digital camera features, a zoom feature can be found on the rear of the camera. Like the viewing angle of the front digital camera, the zoom distance can be adjusted. The default is optimal for capturing the content of interest in full resolution. There are several settings for extreme zoom, including a digital zoom setting for a portion of the image to be magnified. In either case, this setting can be adjusted to any number, and is performed on the computer. A third option, an optical zoom, allows a lens with a longer focal length to be used. This decreases the amount of light that is necessary, and improves image clarity and detail. For users who wish to have the option of capturing the full screen, a Quick Capture feature can be found on the rear of the camera. The Quick Capture feature allows the camera to capture an entire screen, as opposed to a smaller region.1. Field of the Invention The present f3e1b3768c

Related links:

[altaro backup fs keygen crack](https://www.afrogoatinc.com/upload/files/2022/05/bBTIXmELxJGGZDLzLfhb_05_851db427753933f5183c317300b114f3_file.pdf) [Adobe Photoshop CC 2015 \(20150529.r.88\) \(64Bit\) Crack](https://docs.google.com/viewerng/viewer?url=facenock.com/upload/files/2022/05/2M8BT1KgNhiagutYlUIl_05_49eb1dbffeee473a0ffde64e90ed51a1_file.pdf) [Windows 7 SP1 AIO \(by Vannza\) \(x86-x64\) \(2014\) \[Ru En\] - TEAM OS crack](https://black-affluence.com/social/upload/files/2022/05/FselY8p3mVWyoSoI4jYa_05_b3a9387f6d1423d05afd0cc96813bff6_file.pdf)